## **Accessing Your 1099-G**

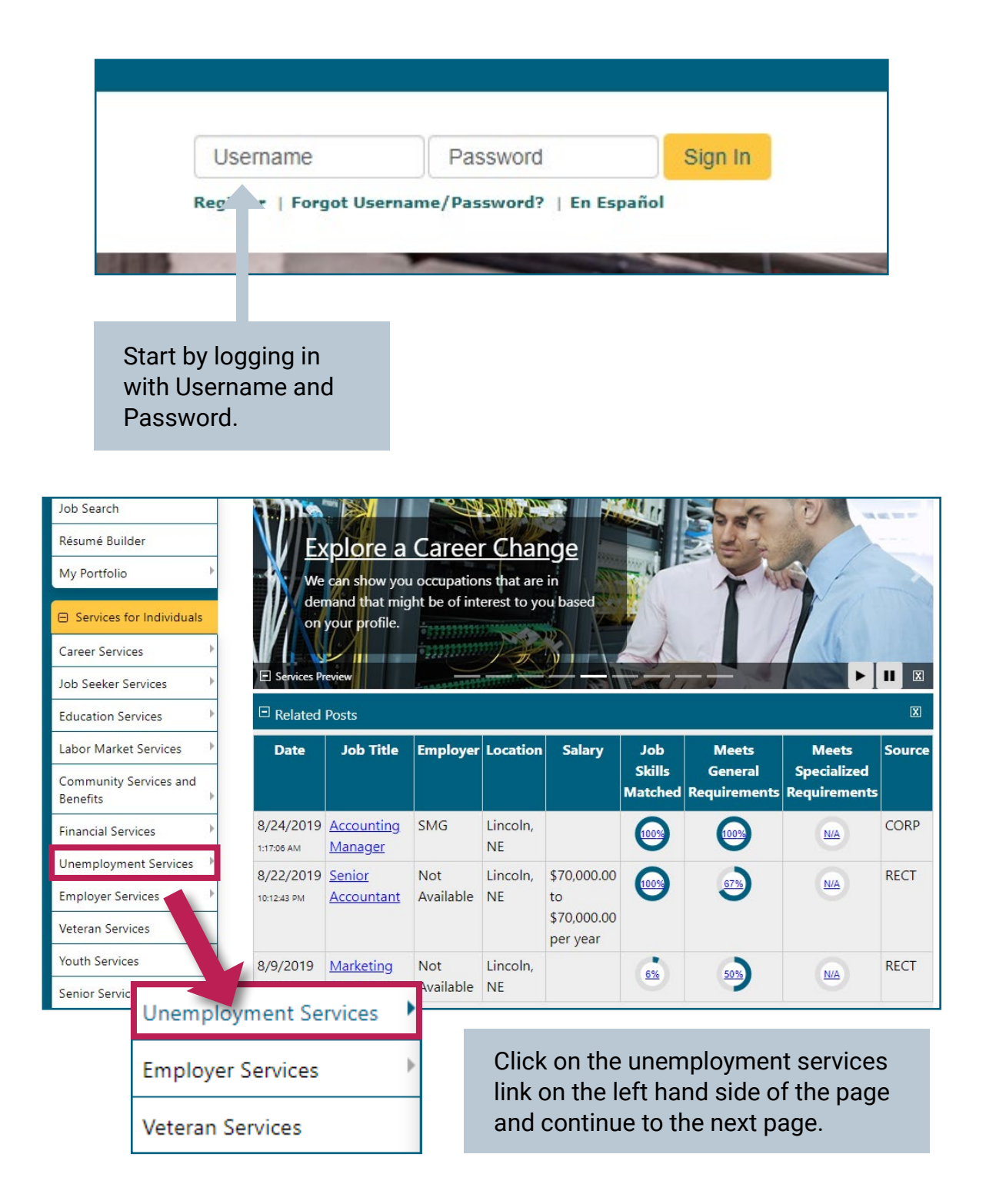

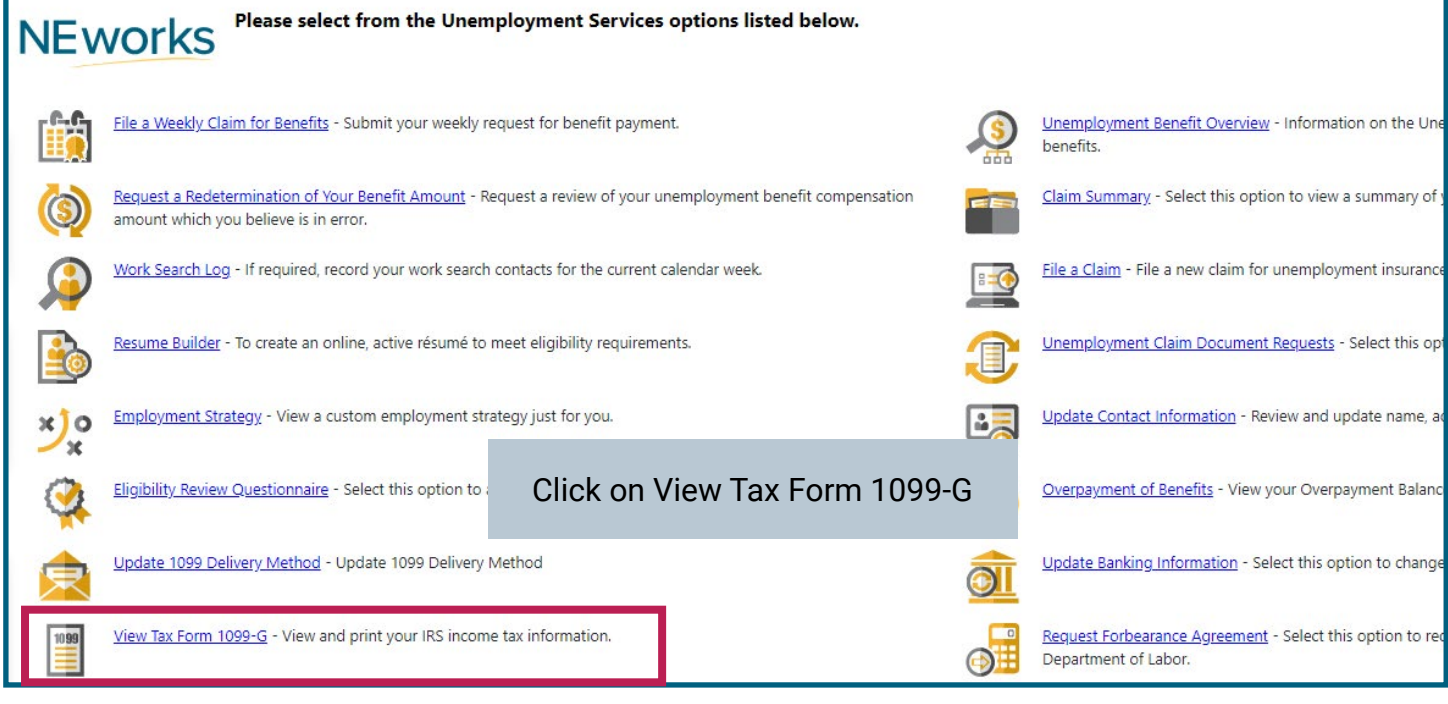

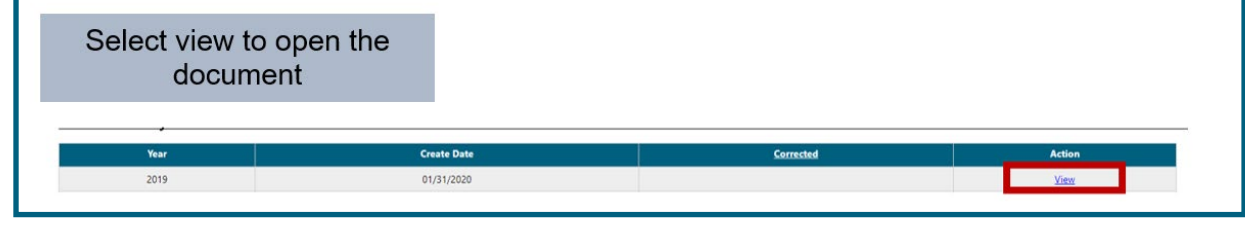

Nebraska Department of Labor PO Box 94600<br>Lincoln, NE 68509-4600

**Certain Government Payments 1099G** 

Claimant/Job Seeker:

Claimant ID Number:

Your Name Address

## Address<br>City, State, Zip code **Your 1099-G** form will open in a new browser window to view or print the form.

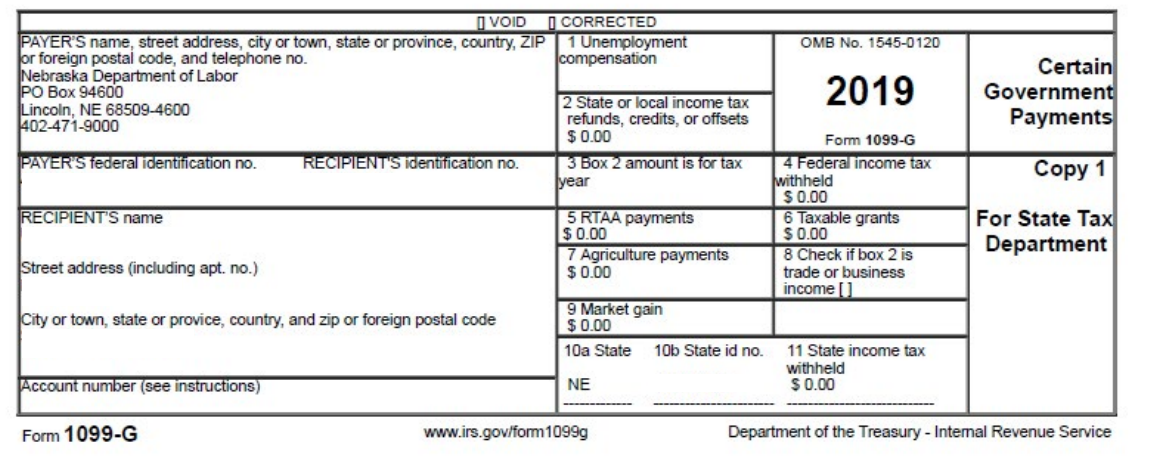